# Manual do Aluno

São Paulo, fevereiro de 2019

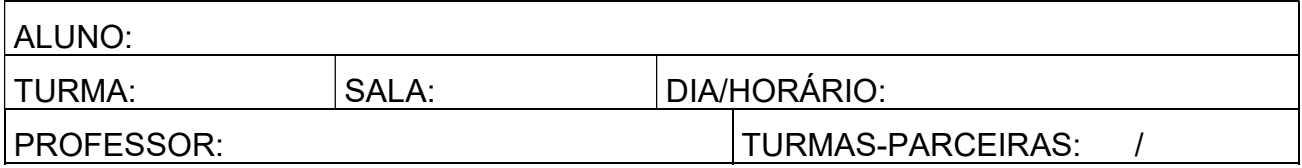

## Bem-vindo à Escola Politécnica!

A disciplina PNV3100 - Introdução à Engenharia está em seu sexto ano de oferecimento, mas sua história vem desde sua predecessora, PNV2100 – disciplina de mesmo nome que foi oferecida de 1999 a 2013.

Neste manual você encontra informações sobre a disciplina, incluindo objetivos de aprendizagem, programação de atividades, formas de avaliação e horários de aulas. É importante que você leia com atenção este texto, especialmente no que se refere ao critério de avaliação.

Mantemos nossa convicção de que o aprendizado somente acontece quando o queremos de fato, quando vamos assertivamente a sua busca. Acreditamos ser também imprescindível a união de propósitos e esforços por parte dos alunos, dos professores e da própria instituição escolar para que a aprendizagem se concretize.

Assim, a sua participação é imprescindível e todas as suas opiniões e contribuições são importantes.

## **SUMÁRIO**

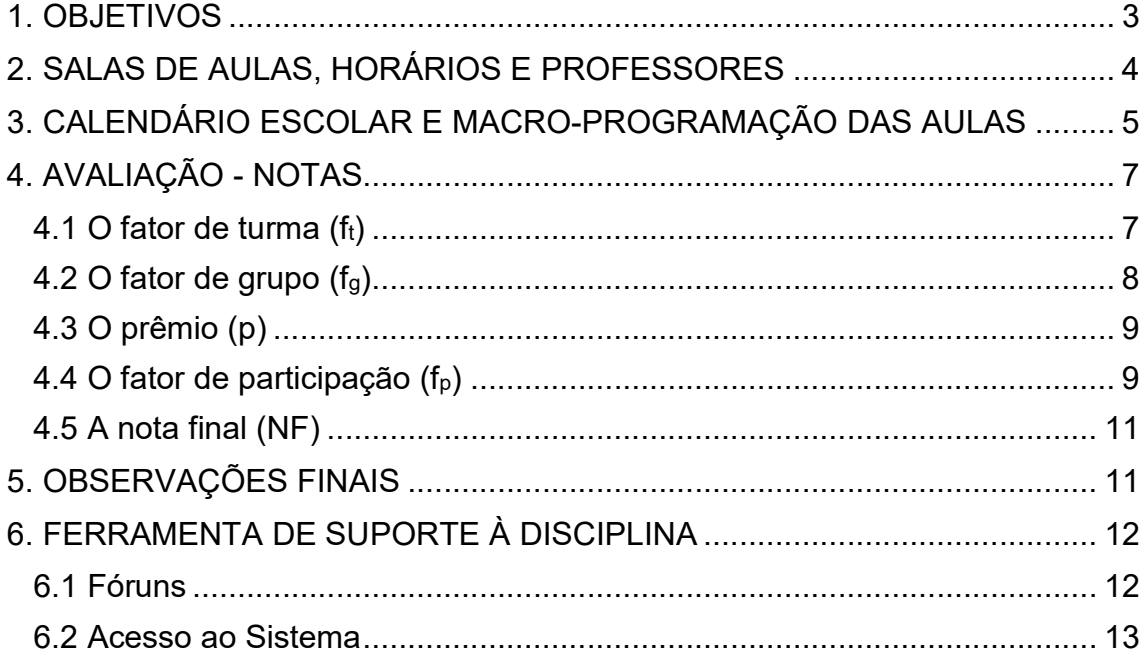

## 1. OBJETIVOS

Os objetivos da disciplina são:

1. Propiciar que você chegue a um entendimento do que seja a Engenharia, principalmente no que se refere a:

- Identificar necessidades/vontades que impliquem em ações da Engenharia;

- Enunciar problemas;
- Formular alternativas de solução;
- Escolher uma solução.
- 2. Permitir que você desenvolva certas habilidades e atitudes, como:
	- Habilidade de trabalhar em equipe;
	- Capacidade de planejar, programar e controlar;
	- Capacidade de se comunicar por escrito e oralmente;
	- Habilidade de criar alternativas e critérios para decisão;

Postura de se preocupar com aspectos econômicos, sociais e ambientais;

Capacidade de avaliação do trabalho de seus colegas e postura ética neste processo;

Capacidade de julgamento e negociação.

## 2. SALAS DE AULAS, HORÁRIOS E PROFESSORES

Na Tabela 1, você tem as salas de aulas, horários e professores para as diversas turmas.

Como pode ser visto nesta tabela, há 7 turmas, sendo que os alunos ingressantes estão distribuídos nas turmas 1 a 6 e a presença dos alunos será controlada por chamada. Em várias aulas haverá trabalhos em grupos, os quais estarão competindo entre si. Portanto, você deve cumprir rigorosamente os horários, senão pode prejudicar o trabalho do seu grupo, sendo que isto influirá na sua nota e na de seus colegas. Os alunos que faltarem às competições terão nota zero no fator correspondente. Para os alunos da turma 7 haverá um esquema especial de atividades.

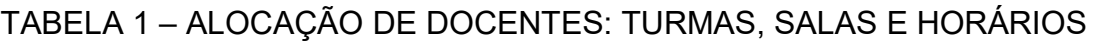

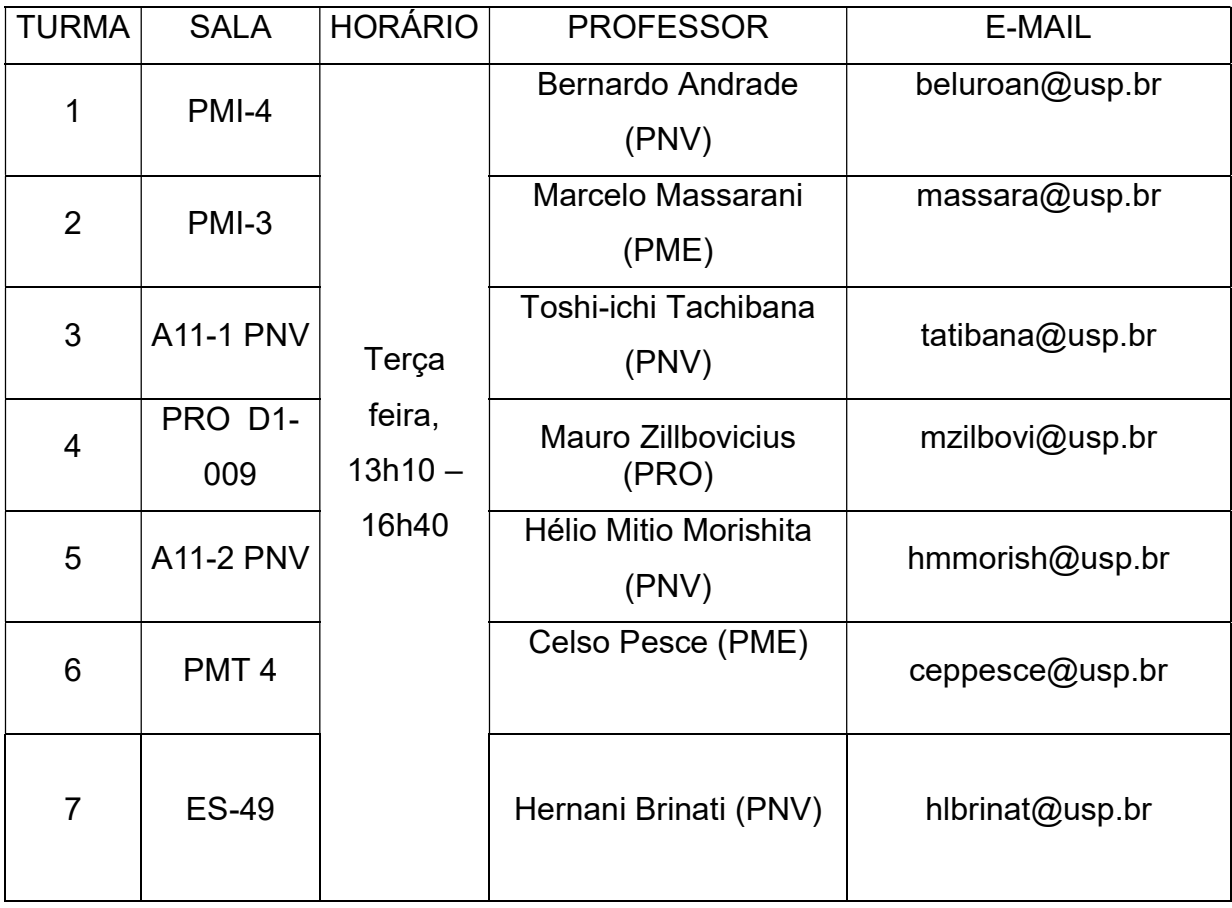

## 3. CALENDÁRIO ESCOLAR E MACRO-PROGRAMAÇÃO DAS AULAS

Na Tabela 2, você tem o calendário escolar e a macro programação de aulas para PNV3100. Neste ano teremos 12 aulas efetivas da disciplina, denotadas por S1 a S12, além de atividades especiais nas semanas de provas.

Observe que está programada uma visita técnica que será realizada em uma empresa no dia 14/05, na segunda semana de provas, a partir das 11h. Posteriormente, você receberá mais informações sobre as visitas, que têm presença obrigatória.

As visitas são programadas para que os alunos conheçam uma empresa que, independentemente de seu setor de atuação, inclui profissionais de diferentes habilitações da engenharia em seu quadro. Os alunos devem ter uma participação ativa seguindo atentamente a exposição apresentada. Nestas visitas os alunos devem se apresentar com roupas e calçados apropriados (calça comprida e sapatos fechados, não sendo permitido o uso de chinelos, sandália ou similares).

Observe também que está prevista a realização em grupo de um "projeto temático" que será realizado em duas etapas nas quais os grupos competem entre si no âmbito de cada uma das turmas. Ao final do semestre, os trabalhos de cada uma das seis turmas são avaliados comparativamente. Na programação das aulas, estas atividades estão indicadas como competição intergrupos e interturmas, respectivamente.

Note que está programado um workshop para o dia 02/04, na primeira semana de provas. Neste evento, organizado pelos alunos das 6 turmas, serão discutidas questões relacionadas com o Projeto Temático a ser desenvolvido no semestre.

## TABELA 2 - CALENDÁRIO ESCOLAR E MACRO-PROGRAMAÇÃO DAS AULAS

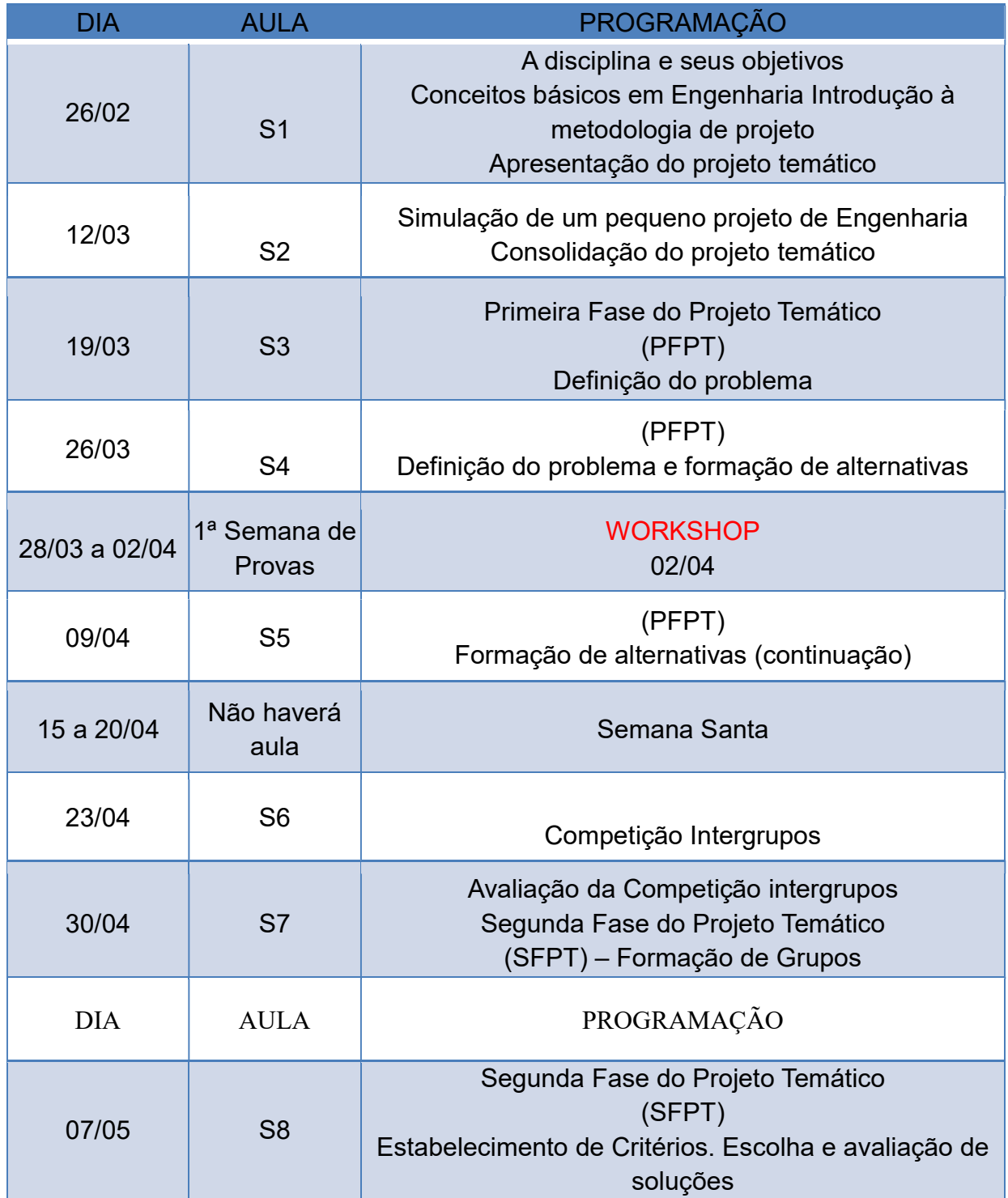

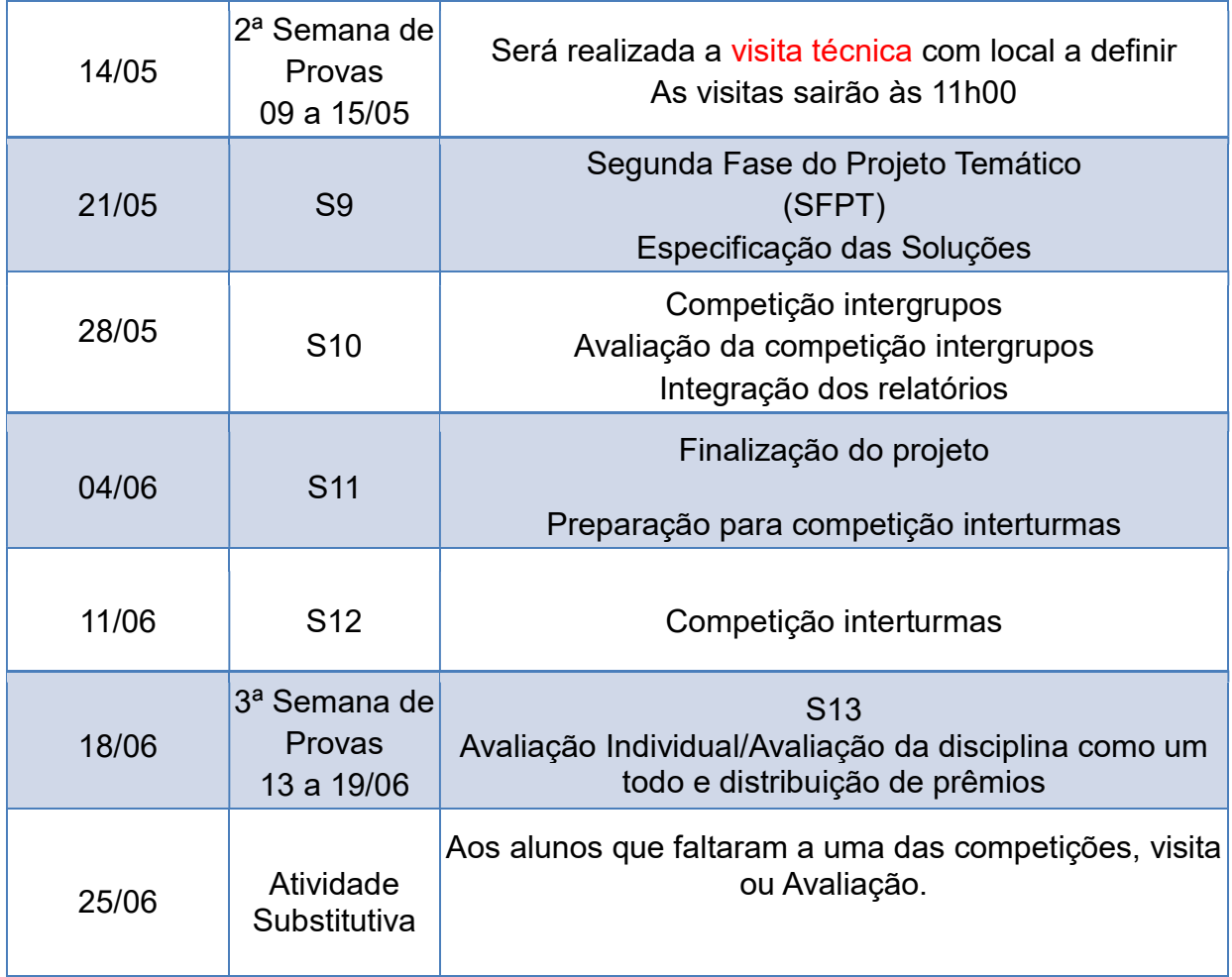

## 4. AVALIAÇÃO - NOTAS

Fazem parte da composição da nota os chamados fatores de turma, de grupo, de participação e o prêmio.

#### 4.1 O fator de turma (ft)

O fator de turma tem origem na competição entre três turmas, quando seus projetos temáticos são avaliados comparativamente pelos alunos e por uma comissão de docentes ao final do semestre. Essas turmas, três a três, são denominadas "turmas-parceiras". Assim, você está numa turma que possui mais duas parceiras. O processo de avaliação é o seguinte:

- Cada uma das 3 turmas seleciona uma equipe para fazer a exposição de seu trabalho para uma plateia de alunos e a comissão de

docentes designada pela coordenação da disciplina; isto será feito neste ano na aula S12;

- Ao final da exposição, os docentes efetuam a classificação das turmas, de acordo com o julgamento dos projetos desenvolvidos.

A turma melhor avaliada recebe o fator  $f_{td}$  igual a 1,0; enquanto que a  $2^a$ turma recebe o valor  $0.95$ ; e a  $3<sup>a</sup>$  turma,  $0.9$ .

Os alunos também avaliam os projetos das turmas parceiras, sendo atribuído o fator fta de forma análoga a da avaliação dos docentes. O fator de turma, então, é calculado da seguinte forma:

$$
f_t = (f_{ta} + f_{td})/2
$$

Ao final da competição, os docentes farão comentários sobre a participação de alunos no processo de avaliação, chamando atenção especialmente quando houver discrepância entre as avaliações dos alunos e da comissão docente.

São parceiras as seguintes turmas:

- Turmas 1, 3 e 5
- Turmas  $2, 4 e 6$

O aluno que faltar a aula S12 terá nota zero no fator de turma.

#### 4.2 O fator de grupo  $(f<sub>a</sub>)$

Numa turma, em cada uma das duas fases do Projeto Temático, são formados 6 grupos de 5 alunos cada (numa turma de 30 alunos). Ou seja, você, ao longo do semestre, fará parte de dois grupos, um em cada fase do projeto.

Esses 6 grupos trabalharão em 3 aspectos do tema relativos àquela fase. O mesmo aspecto será tratado por dois grupos diferentes, chamados de "grupos-espelho". Em cada fase do projeto, os "grupos-espelho" daquele período competem entre si.

Ao final de cada fase, a turma classifica, necessariamente, o trabalho realizado por cada dois grupos-espelho, sendo que o primeiro colocado recebe a pontuação 1,0, e o segundo o valor de 0,9.

Assim, ao final do semestre, você terá duas pontuações de grupo, a da primeira e a da segunda fase do Projeto Temático, e **o seu fator de grupo (f**<sub>g</sub>)

será a média aritmética dessas pontuações (um número entre 0,9 e 1,0, incluindo os extremos).

O aluno que faltar às competições entre grupos terá nota zero no fator de grupo referente àquela fase.

#### 4.3 O prêmio (p)

Ao final do semestre, na última aula, haverá a oportunidade de que cada turma "premie" aqueles alunos que considera os mais empenhados.

Os prêmios são decididos pela turma e a pontuação do prêmio (p) é tal que:

- Um máximo de 4 alunos da turma receba p=0,1 ;
- Um máximo de 6 alunos receba p=0,07 ;
- Um máximo de 9 alunos receba p=0,03.

#### 4.4 O fator de participação  $(f_p)$

Este fator envolve a avaliação do docente sobre os trabalhos que os grupos entregam em cada fase do projeto temático  $(f_{pp})$ , sobre o comportamento dos alunos na visita  $(f_{pv})$ , sobre a participação no Workshop, sobre a participação na aula S12 (fs<sub>12</sub>), sobre o trabalho final da turma (f<sub>pf</sub>) e o fator de avaliação individual (fi).

O primeiro componente, f<sub>pp</sub>, corresponde a um fator de participação individual, em relatórios de projeto, que resulta da seguinte combinação:

> i. O professor avalia os trabalhos dos grupos em cada fase do projeto temático, atribuindo-lhe um fator entre 0 e 1,0. Haverá oportunidade do grupo questionar, se achar cabível, tal avaliação;

> ii. A partir desta nota, os alunos do grupo estabelecem o fator de participação individual, obedecendo ao critério de que a média das pontuações em um grupo seja igual à pontuação dada pelo professor;

iii. O fator fpp será a média das pontuações das duas fases do Projeto Temático.

Observações:

1) As notas atribuídas pelos docentes aos relatórios são normalizadas de modo que todas as turmas tenham a mesma média do fator de participação f<sub>pp</sub> nas fases do projeto. Para cada fase a média deste fator é 0,75 e a banda vai de 0,5 (para o relatório que atinge o mínimo aceitável) até 1,0.

2) Neste ano será efetuada avaliação de relatórios preliminares, de modo que na atribuição dos fatores f<sub>pp</sub> os docentes levarão em consideração não só o relatório final como o preliminar.

O segundo componente f<sub>pv</sub> corresponde a uma avaliação que o docente faz sobre a participação e o interesse demonstrado pelo aluno na visita efetuada;

- a.  $f_{pv} = 1.0$  se o aluno compareceu à visita programada e teve uma participação adequada;
- b.  $f_{\text{pv}} = 0.0$  se o aluno não compareceu à visita na data programada para a sua turma.

Poderá ser atribuído um valor inferior a 1,0 para f<sub>pv</sub> caso o aluno tenha um comportamento inadequado na visita.

O terceiro componente  $f_{\text{ow}}$  corresponde a uma avaliação que o docente faz sobre a participação e o interesse demonstrado pelo aluno Workshop;

- a.  $f_{pw}$  = 1,0 se o aluno compareceu ao Workshop e teve uma participação adequada;
- b.  $f_{pw} = 0,0$  se o aluno não compareceu ao Workshop.

O quarto componente,  $f_{s12}$ , tem aplicação análoga aos fatores  $f_{pv}$  e  $f_{pw}$ mas para a aula S12.

O quinto componente, f<sub>pf</sub>, corresponde à avaliação comparativa que uma comissão de docentes faz dos relatórios finais das 3 turmas parceiras e é

aplicado igualmente a todos os alunos da turma. De forma análoga à competição interturmas, a turma melhor avaliada recebe o fator f<sub>pf</sub>, igual a 1,0; a 2ª turma recebe o valor 0,95; e a 3ª turma, 0,9.

O fator f<sub>pf</sub> será zero se a turma não entregar o relatório final.

O fator de avaliação individual (fi), que mede o desempenho individual, é o resultado da avaliação de uma prova escrita aplicada a todos os alunos na 3ª semana de provas. Nesta prova são avaliados os conhecimentos do aluno sobre o método de projeto utilizado na disciplina e do Projeto Temático desenvolvido pela turma.

Para cálculo deste fator, as notas da prova são distribuídas em 3 faixas:

- i. Primeira faixa: notas acima de 7,0, com  $f_1 = 1,0$ ;
- ii. Segunda faixa: notas entre  $5.0 \text{ e } 7.0 \text{ com } f_1 = 0.9$ ;
- iii. Terceira faixa: notas abaixo de 5,0 com  $f_1 = 0.8$ .

O fator de participação, fp, é calculado da seguinte forma:

$$
f_p = (f_{pp1} + f_{pp2})/2 * f_{pv} * f_{pw} * f_{pf} * f_{S12} * f_{l}
$$

#### 4.5 A nota final (NF)

A sua nota final é calculada por:

$$
NF = 10 * (f_t * f_g + p) * f_p
$$

## 5. OBSERVAÇÕES FINAIS

- i. A composição dos grupos em cada fase do projeto temático será definida pelo professor;
- ii. A frequência será controlada por chamada em todas as aulas;
- iii. A ausência não justificada do aluno nas aulas em que há avaliação dos trabalhos dos grupos-espelhos e das turmasparceiras implicará que sua correspondente pontuação seja zero;

- iv. Existe um procedimento de normalização para as notas do fator de participação em cada fase do projeto. Assim, a média e a dispersão deste fator são iguais para todas as turmas;
- v. As pontuações de participação nas duas fases do projeto temático poderão eventualmente ficar acima de 1,0 (por exemplo, se o professor atribuir pontuação 1,0 a um trabalho, e os membros do grupo entenderem que dois participantes mereçam 1,1 e os outros dois 0,9);
- vi. A nota final será no máximo 10,0;
- vii. O professor sempre poderá questionar as avaliações feitas pelos alunos, e vice-versa, devendo-se sempre procurar um diálogo racional.
- viii. IMPORTANTE: Haverá uma atividade substitutiva ao final do semestre, (03/07). Os alunos poderão usar esta atividade para substituir uma, e apenas uma nota zero atribuída a algum fator acima.

## 6. FERRAMENTA DE SUPORTE À DISCIPLINA

Este ano estará disponível, como ferramenta de apoio didático à disciplina, o sistema de ensino à distância Moodle USP: e-Disciplinas - Sistema de Apoio às Disciplinas. Ele será usado essencialmente para comunicação entre docentes e alunos. Para isso, estão disponíveis fóruns de discussão de caráter geral da disciplina, bem como específico de cada turma. Além disso, o sistema será usado para disponibilização de material didático referente ao curso.

#### 6.1 Fóruns

Na página principal do curso estão disponíveis três fóruns:

- Avisos Gerais: será utilizado somente pela coordenação para a veiculação de informações relativas ao curso.

- Discussão sobre a Disciplina: será o canal de comunicação entre os alunos e a coordenação do curso. Nesse fórum devem ser colocadas as dúvidas relativas à organização geral do curso como datas de apresentação e visitas, prova substitutiva ou problemas de acesso ao Moodle.

- Minha Turma: será o canal de comunicação entre cada professor e os alunos de sua turma. Este fórum pode ser usado para a comunicação entre os próprios alunos para tratar de questões relativas aos trabalhos do curso.

Pode-se inclusive anexar arquivos às mensagens, facilitando a centralização de informações e arquivos pertinentes aos trabalhos que serão desenvolvidos ao longo do semestre. As mensagens colocadas neste fórum não serão vistas por alunos de outras turmas.

#### 6.2 Acesso ao Sistema

O sistema Stoa está disponível no seguinte endereço:

https://edisciplinas.usp.br

Para acesso ao sistema é preciso fazer o cadastro manualmente, caso este ainda não exista no Moodle.

Para acessar o perfil, basta clicar sobre o nome do usuário que aparece no canto superior direito ou na parte inferior da página. O sistema Moodle fornece a cada usuário um perfil pessoal com as informações básicas, mas permite a inclusão de mais informações como foto, contatos de mensageiros instantâneos, bem como outros meios de contato; possui também um sistema de mensagens instantâneas interno e um blog para cada usuário.